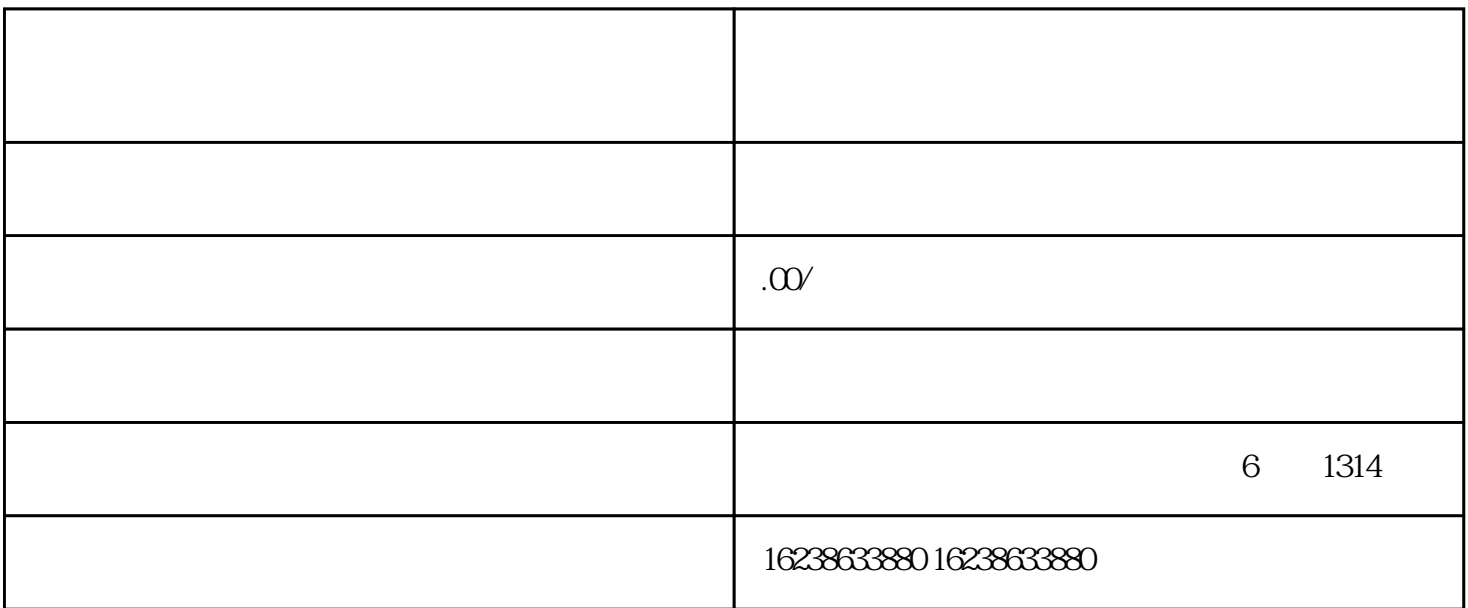

 $\kappa$ 

1.  $\blacksquare$ 

3.提交申请:在登录后,可以在快手平台上选择"快分销"并进入页面,填写相关信息后点击"提交申

 $4.$ 

 $2.$ 

请"。

## $6.$

 $\alpha$  and  $\alpha$  is a contract of  $\alpha$  is a contract of  $\alpha$ 

 $\mathcal{H}$  , and the contract of the contract of the contract of the contract of the contract of the contract of the contract of the contract of the contract of the contract of the contract of the contract of the contract o

 $1.$ 

 $2.$